# Package 'curvir'

November 24, 2023

<span id="page-0-0"></span>Type Package

Title Specify Reserve Demand Curves

Version 0.1.1

Maintainer Nikolaos Kourentzes <nikolaos@kourentzes.com>

Description Automatic specification and estimation of reserve demand curves for central bank operations. The package can help to choose the best demand curve and identify additional explanatory variables. Various plot and predict options are included. For more details, see Chen et al. (2023) <[https://www.imf.org/en/Publications/WP/Issues/2023/09/](https://www.imf.org/en/Publications/WP/Issues/2023/09/01/Modeling-the-Reserve-Demand-to-Facilitate-Central-Bank-Operations-538754) [01/Modeling-the-Reserve-Demand-to-Facilitate-Central-Bank-Operations-538754](https://www.imf.org/en/Publications/WP/Issues/2023/09/01/Modeling-the-Reserve-Demand-to-Facilitate-Central-Bank-Operations-538754)>.

Imports RColorBrewer, abind, cvTools, pbapply, pso, mgcv, qgam, quantregForest, randomForest

**Depends**  $R (= 3.5.0)$ 

License GPL-3

Encoding UTF-8

LazyData true

RoxygenNote 7.2.3

NeedsCompilation no

Author Nikolaos Kourentzes [aut, cre], Zhuohui Chen [aut], Romain Veyrune [aut]

Repository CRAN

Date/Publication 2023-11-24 17:00:05 UTC

# R topics documented:

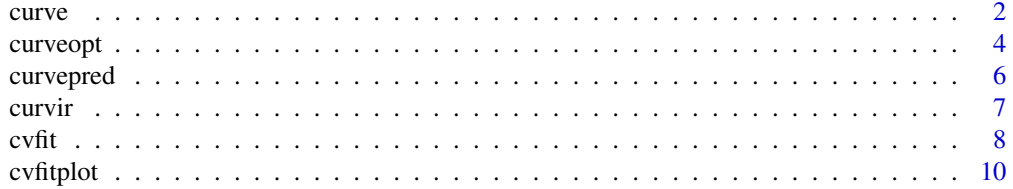

<span id="page-1-0"></span>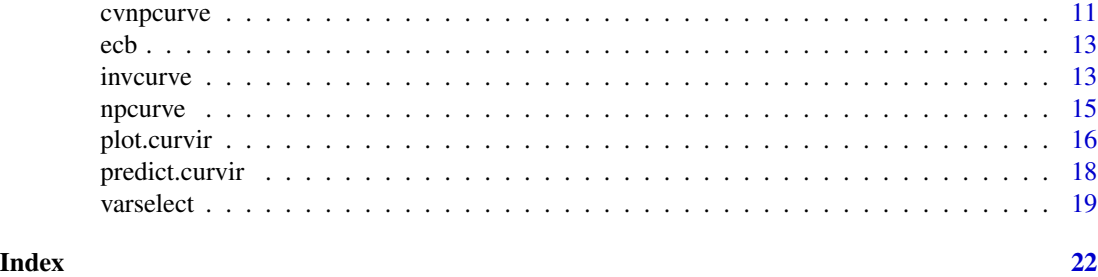

<span id="page-1-1"></span>

curve *Reserve demand curve*

### Description

Fits the reserve demand curve between excess reserves and normalised rates

### Usage

curve(x, y, type = "logistic", dummy = NULL,  $q = NULL$ , ...)

## Arguments

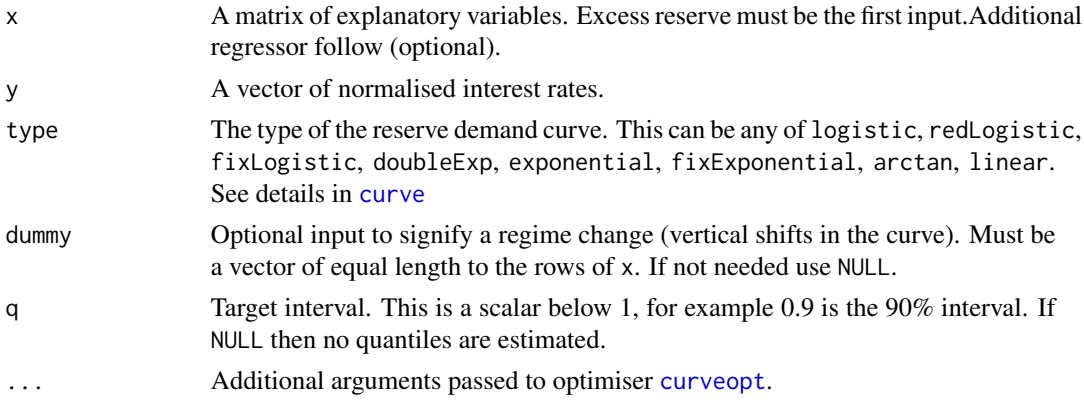

# Details

For a description of the parametric curves, see the provided reference. Below we list their functions:

• logisitc (Logistic)

$$
r_i = \alpha + \kappa/(1 - \beta e^{g(C_i)}) + \varepsilon_i
$$

• redLogistic (Reduced logistic)

$$
r_i = \alpha + 1/(1 - \beta e^{g(C_i)}) + \varepsilon_i
$$

• fixLogistic (Fixed logistic)

$$
r_i = \alpha + 1/(1 - e^{g(C_i)}) + \varepsilon_i
$$

<span id="page-2-0"></span>curve 3

• doubleExp (Double exponential)

$$
r_i = \alpha + \beta e^{\rho e^{g(\mathbf{C}_i)}} + \varepsilon_i
$$

• exponential (Exponential)

$$
r_i = \alpha + \beta e^{g(\mathbf{C}_i)} + \varepsilon_i
$$

• fixExponential (Fixed exponential)

$$
r_i = \beta e^{g(\mathbf{C}_i)} + \varepsilon_i
$$

• arctan (Arctangent)

$$
r_i = \alpha + \beta \arctan(g(\mathbf{C}_i)) + \varepsilon_i
$$

• linear (Linear)

$$
r_i = g(\boldsymbol{C}_i) + \varepsilon_i
$$

And  $g(C) = c + Cw_g$ , where  $\alpha, \beta, \kappa, \rho$  are curve parameters, c is a constant togglable by constant, C are the regressors including the excess reserves.  $w_g$  their coefficients, and finally  $\varepsilon_i$  is the error term of the curve.

## Value

Returns a model of class curvir. This includes

- type the type of the curve.
- constant a logical indicating the use of a constant.
- w a list including: mean the curve parameters for the mean of the curve, upper and lower the parameters for the curve at the upper and lower intervals.
- data a list including the y, x, and dummy used for the fitting of the curve.
- mse the MSE from the fitting of the curve (the mean only).
- q the interval used in the fitting of the curve.

#### Note

An additional column for the constant is automatically generated, unless requested otherwise.

#### Author(s)

Nikolaos Kourentzes, <nikolaos@kourentzes.com>

# References

Chen, Z., Kourentzes, N., & Veyrune, R. (2023). [Modeling the Reserve Demand to Facilitate](https://www.imf.org/en/Publications/WP/Issues/2023/09/01/Modeling-the-Reserve-Demand-to-Facilitate-Central-Bank-Operations-538754) [Central Bank Operations.](https://www.imf.org/en/Publications/WP/Issues/2023/09/01/Modeling-the-Reserve-Demand-to-Facilitate-Central-Bank-Operations-538754) IMF Working Papers, 2023(179).

#### See Also

[predict.curvir](#page-17-1), [plot.curvir](#page-15-1), and [curveopt](#page-3-1).

#### 4 curveopt

# Examples

```
# Use ECB example data
rate <- ecb$rate
x <- ecb$x[,1,drop=FALSE]
curve(x,rate)
# An arctangent curve
curve(x,rate,type="arctan")
```
#### <span id="page-3-1"></span>curveopt *Optimise curve parameters*

# Description

Finds optimal curve parameters.

#### Usage

```
curveopt(
 x,
 y,
  type = "logistic",
  constant = c(TRUE, FALSE),
  reps = 3,
  sign = NULL,
 q = NULL,winit = NULL,
 yhat = NULL,wsel = c("select", "combine"),
 dummy = NULL,
  sameSign = c(TRUE, FALSE)
\mathcal{L}
```
### Arguments

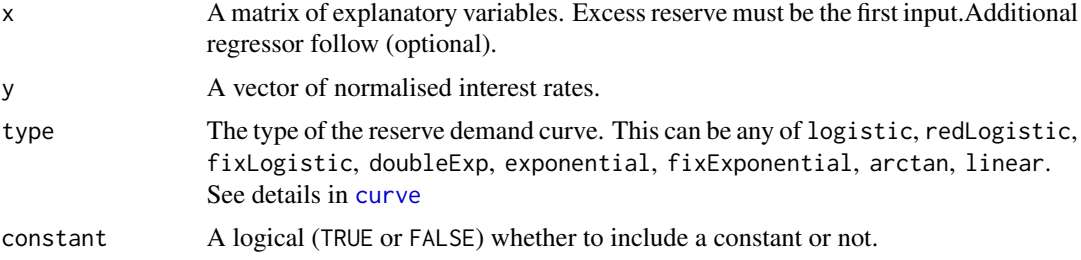

<span id="page-3-0"></span>

#### <span id="page-4-0"></span>curveopt 5 and 5 and 5 and 5 and 5 and 5 and 5 and 5 and 5 and 5 and 5 and 5 and 5 and 5 and 5 and 5 and 5 and 5 and 5 and 5 and 5 and 5 and 5 and 5 and 5 and 5 and 5 and 5 and 5 and 5 and 5 and 5 and 5 and 5 and 5 and 5 a

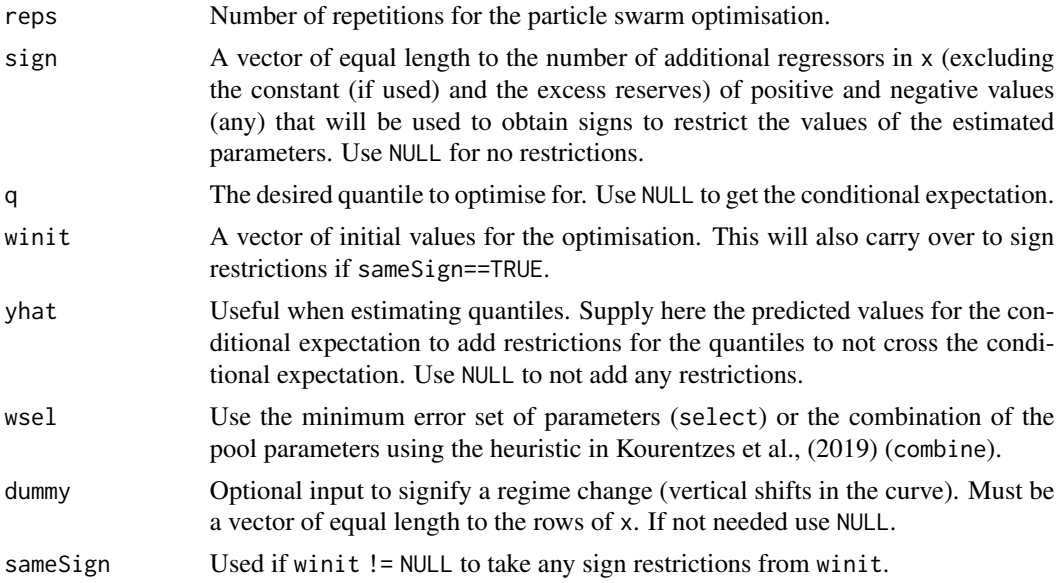

#### Value

Returns a list of

- w The optimal parameters
- mse The Mean Squared Error of the fitted curve.

## Author(s)

Nikolaos Kourentzes, <nikolaos@kourentzes.com>

#### References

- Chen, Z., Kourentzes, N., & Veyrune, R. (2023). [Modeling the Reserve Demand to Facilitate](https://www.imf.org/en/Publications/WP/Issues/2023/09/01/Modeling-the-Reserve-Demand-to-Facilitate-Central-Bank-Operations-538754) [Central Bank Operations.](https://www.imf.org/en/Publications/WP/Issues/2023/09/01/Modeling-the-Reserve-Demand-to-Facilitate-Central-Bank-Operations-538754) IMF Working Papers, 2023(179).
- Kourentzes, N., Barrow, D., & Petropoulos, F. (2019). Another look at forecast selection and combination: Evidence from forecast pooling. International Journal of Production Economics, 209, 226-235.

#### See Also

[curve](#page-1-1), and [curvepred](#page-5-1).

```
# Use ECB example data
rate <- ecb$rate
x \le - ecb$x[, 1,drop=FALSE]
curveopt(x,rate)
```
## <span id="page-5-1"></span><span id="page-5-0"></span>curvepred *Reserve demand curve predicted values*

#### Description

Provides the predicted values for the reserve demand curve of choice. For general use prefer the predict() function, which handles the constant internally.

#### Usage

 $curvepred(x, w, type = "logistic", dummy = NULL)$ 

### Arguments

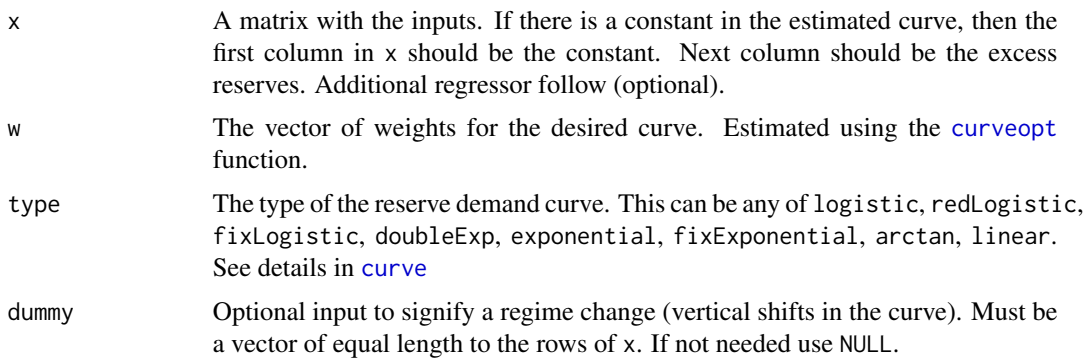

#### Details

For a description of the parametric curves, see the provided reference. Below we list their functions:

• logisitc (Logistic)

$$
r_i = \alpha + \kappa/(1 - \beta e^{g(C_i)}) + \varepsilon_i
$$

• redLogistic (Reduced logistic)

$$
r_i = \alpha + 1/(1 - \beta e^{g(C_i)}) + \varepsilon_i
$$

• fixLogistic (Fixed logistic)

$$
r_i = \alpha + 1/(1 - e^{g(C_i)}) + \varepsilon_i
$$

• doubleExp (Double exponential)

$$
r_i = \alpha + \beta e^{\rho e^{g(\mathbf{C}_i)}} + \varepsilon_i
$$

 $\sim$ 

<span id="page-6-0"></span>curvir 7 and 2008 and 2008 and 2008 and 2008 and 2008 and 2008 and 2008 and 2008 and 2008 and 2008 and 2008 and 2008 and 2008 and 2008 and 2008 and 2008 and 2008 and 2008 and 2008 and 2008 and 2008 and 2008 and 2008 and 20

• exponential (Exponential)

$$
r_i = \alpha + \beta e^{g(\boldsymbol{C}_i)} + \varepsilon_i
$$

• fixExponential (Fixed exponential)

$$
r_i = \beta e^{g(\mathbf{C}_i)} + \varepsilon_i
$$

• arctan (Arctangent)

$$
r_i = \alpha + \beta \arctan(g(\mathbf{C}_i)) + \varepsilon_i
$$

• linear (Linear)

$$
r_i = g(C_i) + \varepsilon_i
$$

And  $g(C) = c + Cw_g$ , where  $\alpha, \beta, \kappa, \rho$  are curve parameters, c is a constant togglable by constant, C are the regressors including the excess reserves.  $w_g$  their coefficients, and finally  $\varepsilon_i$  is the error term of the curve.

#### Value

Returns a vector of the predicted values.

#### Author(s)

Nikolaos Kourentzes, <nikolaos@kourentzes.com>

#### References

Chen, Z., Kourentzes, N., & Veyrune, R. (2023). [Modeling the Reserve Demand to Facilitate](https://www.imf.org/en/Publications/WP/Issues/2023/09/01/Modeling-the-Reserve-Demand-to-Facilitate-Central-Bank-Operations-538754) [Central Bank Operations.](https://www.imf.org/en/Publications/WP/Issues/2023/09/01/Modeling-the-Reserve-Demand-to-Facilitate-Central-Bank-Operations-538754) IMF Working Papers, 2023(179).

#### See Also

[curve](#page-1-1), and [curveopt](#page-3-1).

curvir *curvir:Reserve demand curve modelling toolbox*

#### Description

The curvir package provides tools for building reserve demand curves for central bank operations.

#### Parametric curve modelling

- [curve](#page-1-1) fit a parametric curve
- [curveopt](#page-3-1) optimise curve parameters (called through [curve](#page-1-1))
- [curvepred](#page-5-1) predict curve values (called through [predict](#page-0-0))
- [invcurve](#page-12-1) produce predictions from the inverse curve

#### <span id="page-7-0"></span>Non-parametric curve modelling

• [npcurve](#page-14-1) - fit a non-parametric curve

#### Curve specification

- [cvfit](#page-7-1) Joint automatic specification of curve type and regressors
- [varselect](#page-18-1) Automatic specification of regressors
- [cvnpcurve](#page-10-1) Provide cross-validated errors for non-paramteric curves
- [cvfitplot](#page-9-1) Summary plot for [cvfit](#page-7-1) and [cvnpcurve](#page-10-1)

#### General

- [predict](#page-0-0) Predict parametric and non-parametric curves
- [plot](#page-0-0) Plot parametric and non-parametric curves

#### Data

• [ecb](#page-12-2) ECB dataset from Chen et al. (2023)

#### Author(s)

Nikolaos Kourentzes, <nikolaos@kourentzes.com>, Zhuohui Chen, <zchen4@imf.org>, Romain R. Veyrune.

#### References

Chen, Z., Kourentzes, N., & Veyrune, R. (2023). [Modeling the Reserve Demand to Facilitate](https://www.imf.org/en/Publications/WP/Issues/2023/09/01/Modeling-the-Reserve-Demand-to-Facilitate-Central-Bank-Operations-538754) [Central Bank Operations.](https://www.imf.org/en/Publications/WP/Issues/2023/09/01/Modeling-the-Reserve-Demand-to-Facilitate-Central-Bank-Operations-538754) IMF Working Papers, 2023(179).

<span id="page-7-1"></span>cvfit *Automatically select curve type and explanatory variables*

#### Description

Using cross-validation automatically select explanatory variables jointly with curve type. When running cvfit there is no need to use [varselect](#page-18-1) separately.

#### Usage

```
cvfit(
  x,
  y,
  folds = 10,
  constant = c(TRUE, FALSE),
  sign = NULL,reps = 3,
```
cvfit 9

```
parallel = c(FALSE, TRUE),
usepbapply = c(FALSE, TRUE),
alltype = c("logistic", "redLogistic", "doubleExp", "exponential", "arctan", "linear"),
search = c("backward", "forward"),
wsel = c("select", "combine"),
dummy = NULL
```
# Arguments

)

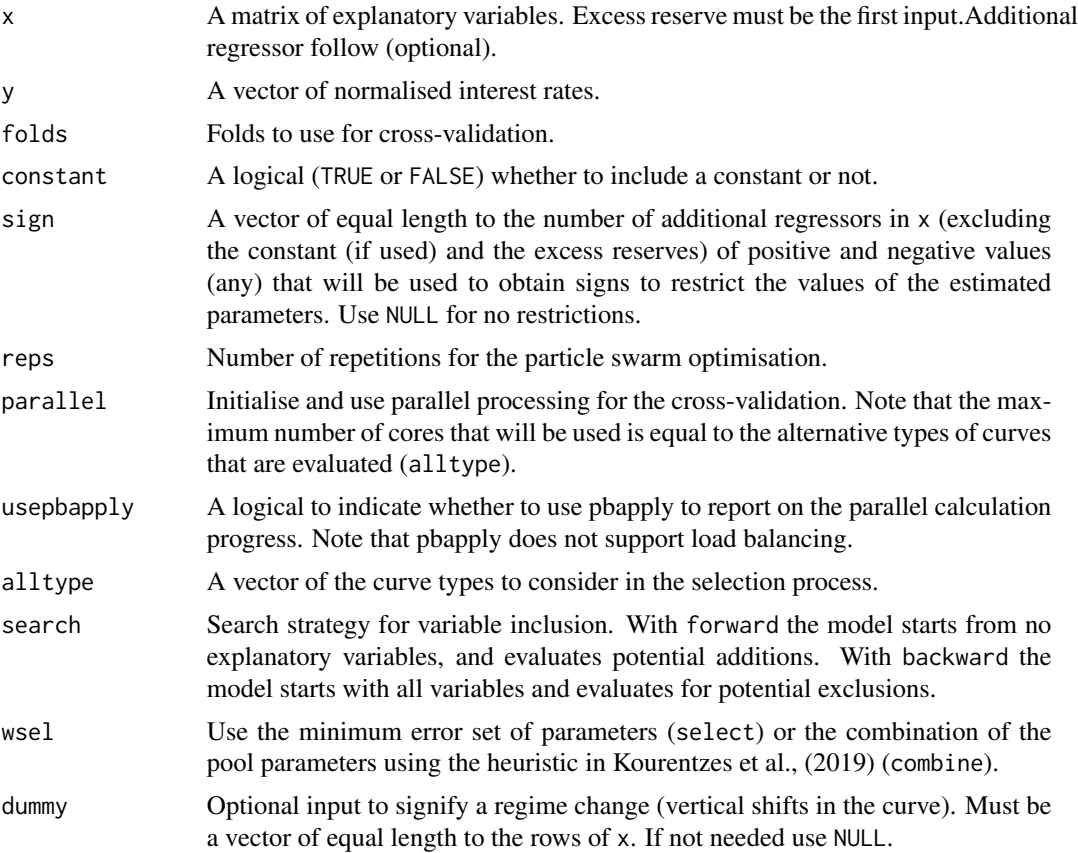

#### Value

Returns a list with the recommended variable selection choice:

- type the type of selected curve.
- keep a logical vector with which variables to keep.
- varRes the result from [varselect](#page-18-1) for each evaluated curve type.
- cvIndex a matrix detailing how the sample was split for the cross-validation. First column is the fold number and second column is the index of the observation.

Use [cvfitplot](#page-9-1) to visualise the output.

<span id="page-9-0"></span>10 cvfitplot

#### Author(s)

Nikolaos Kourentzes, <nikolaos@kourentzes.com>

#### References

Chen, Z., Kourentzes, N., & Veyrune, R. (2023). [Modeling the Reserve Demand to Facilitate](https://www.imf.org/en/Publications/WP/Issues/2023/09/01/Modeling-the-Reserve-Demand-to-Facilitate-Central-Bank-Operations-538754) [Central Bank Operations.](https://www.imf.org/en/Publications/WP/Issues/2023/09/01/Modeling-the-Reserve-Demand-to-Facilitate-Central-Bank-Operations-538754) IMF Working Papers, 2023(179).

#### See Also

[cvfitplot](#page-9-1), [curve](#page-1-1), and [varselect](#page-18-1).

### Examples

```
# Use ECB example data
rate <- ecb$rate
x \leftarrow ecb$x[,1:3,drop=FALSE]
cvKeep <- cvfit(x,rate,folds=5,alltype=c("logistic","arctan"),parallel=TRUE)
# Print result
print(cvKeep)
# Fit curve with the selected variables
curve(x[,cvKeep$keep,drop=FALSE],rate,type=cvKeep$type)
```
<span id="page-9-1"></span>cvfitplot *Plot output of cvfit to facilitate comparison*

#### Description

Plot summarised error of different curves specification from [cvfit](#page-7-1). Assuming normal errors, plot the mean cross-validated error and the 95

#### Usage

```
cvfitplot(cvKeep, xlock = c("mean", "median"), cvRF = NULL, cvSP = NULL)
```
#### Arguments

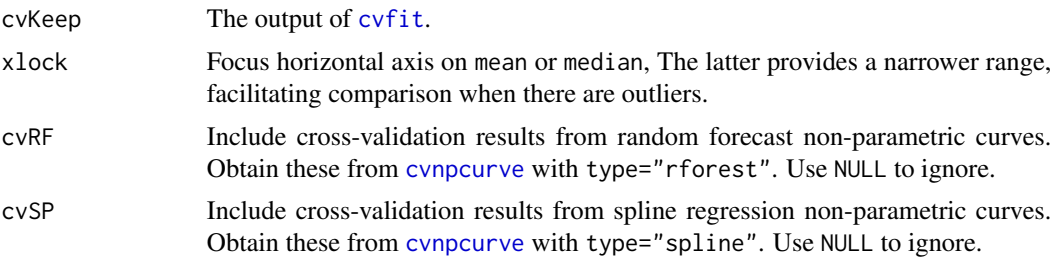

### <span id="page-10-0"></span>cvnpcurve 11

#### Value

No returned value. Produces a summary plot of cross-validated errors.

#### Author(s)

Nikolaos Kourentzes, <nikolaos@kourentzes.com>

# References

Chen, Z., Kourentzes, N., & Veyrune, R. (2023). [Modeling the Reserve Demand to Facilitate](https://www.imf.org/en/Publications/WP/Issues/2023/09/01/Modeling-the-Reserve-Demand-to-Facilitate-Central-Bank-Operations-538754) [Central Bank Operations.](https://www.imf.org/en/Publications/WP/Issues/2023/09/01/Modeling-the-Reserve-Demand-to-Facilitate-Central-Bank-Operations-538754) IMF Working Papers, 2023(179).

#### See Also

# [cvfit](#page-7-1).

#### Examples

```
# Use ECB example data
rate <- ecb$rate
x \le - ecb$x[, 1:3, drop=FALSE]
cvKeep <- cvfit(x,rate,folds=5,alltype=c("logistic","arctan"),parallel=TRUE)
cvfitplot(cvKeep)
# Add results from non-parameteric curves
cvRF <- cvnpcurve(x,rate,cvKeep$cvIndex)
cvSP <- cvnpcurve(x,rate,cvKeep$cvIndex,type="spline")
cvfitplot(cvKeep,cvRF=cvRF,cvSP=cvSP)
```
<span id="page-10-1"></span>cvnpcurve *Cross-validated errors for non-parametric curve*

### Description

Obtain cross-validated errors for a non-parametric curve with given sample splits.

#### Usage

```
cynpcurve(x, y, cvIndex, type = "rforest", dummy = NULL)
```
# <span id="page-11-0"></span>Arguments

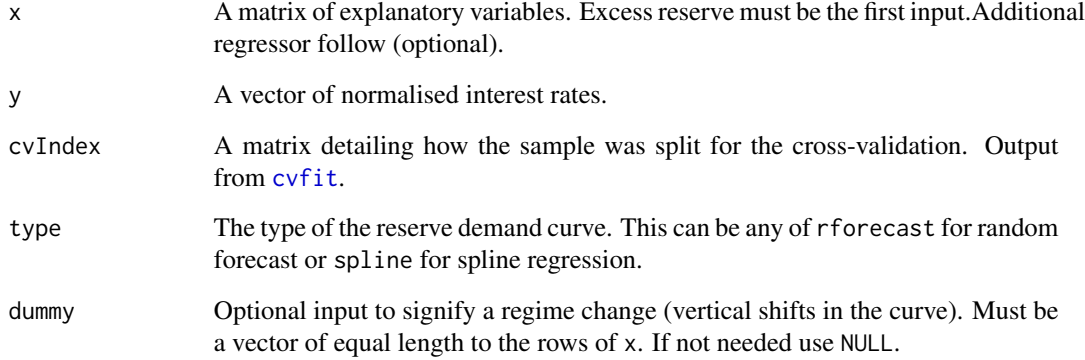

#### Value

Returns summary cross-validated errors, comparable with the output from [cvfit](#page-7-1).

### Author(s)

Nikolaos Kourentzes, <nikolaos@kourentzes.com>

# References

Chen, Z., Kourentzes, N., & Veyrune, R. (2023). [Modeling the Reserve Demand to Facilitate](https://www.imf.org/en/Publications/WP/Issues/2023/09/01/Modeling-the-Reserve-Demand-to-Facilitate-Central-Bank-Operations-538754) [Central Bank Operations.](https://www.imf.org/en/Publications/WP/Issues/2023/09/01/Modeling-the-Reserve-Demand-to-Facilitate-Central-Bank-Operations-538754) IMF Working Papers, 2023(179).

#### See Also

[cvfit](#page-7-1), and [cvfitplot](#page-9-1).

```
# Use ECB example data
rate <- ecb$rate
x \leftarrow ecb$x[,1:3,drop=FALSE]
cvKeep <- cvfit(x,rate,folds=5,alltype=c("logistic","arctan"),parallel=TRUE)
# Get non-parametric curve cross-validated errors
cvRF <- cvnpcurve(x,rate,cvKeep$cvIndex)
cvSP <- cvnpcurve(x,rate,cvKeep$cvIndex,type="spline")
```
#### <span id="page-12-2"></span><span id="page-12-0"></span>Description

The short-term interest rate used for the European Central Bank (ECB) is the volume-weighted Euro Overnight Index Average (EONIA) rate. Various explanatory variables are provided, as listed in the Chen et al. (2023). Data are collected from 1999 to 2019, resulting in 239 maintenance periods where all data is available.

#### Usage

ecb

#### Format

ecb a list containing

- rate the normalised EONIA rate.
- x a matrix including the ECB excess reserves and various regressors.

#### References

Chen, Z., Kourentzes, N., & Veyrune, R. (2023). [Modeling the Reserve Demand to Facilitate](https://www.imf.org/en/Publications/WP/Issues/2023/09/01/Modeling-the-Reserve-Demand-to-Facilitate-Central-Bank-Operations-538754) [Central Bank Operations.](https://www.imf.org/en/Publications/WP/Issues/2023/09/01/Modeling-the-Reserve-Demand-to-Facilitate-Central-Bank-Operations-538754) IMF Working Papers, 2023(179).

#### Examples

plot(ecb\$x[,1],ecb\$rate,xlab="Excess Reserves",ylab="Rate")

<span id="page-12-1"></span>invcurve *Calculate the inverse curve prediction*

#### Description

Calculate the predicted reserves given some rate, i.e., calculate the prediction of the inverse curve.

#### Usage

```
invcurve(
  object,
 ynew = NULL,
  xnew = NULL,
 dummynew = NULL,
  warn = c(TRUE, FALSE)
)
```
#### <span id="page-13-0"></span>Arguments

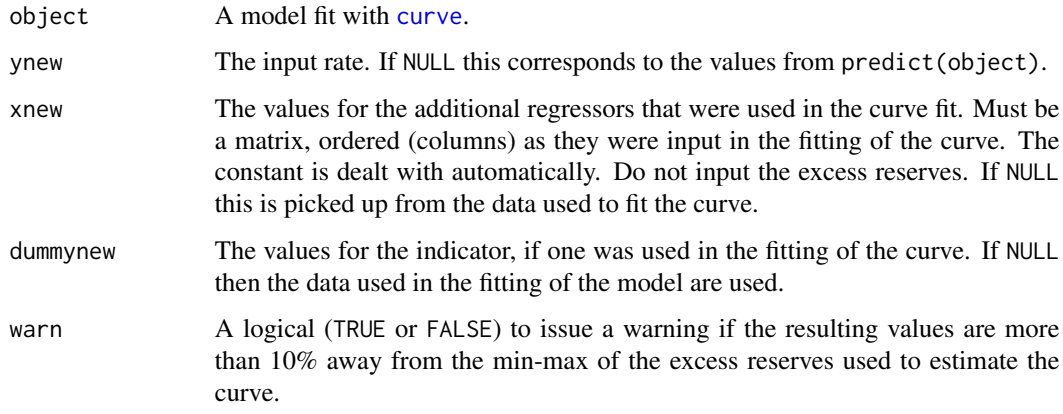

#### Value

Returns a vector of values of the predicted reserves

#### Author(s)

Nikolaos Kourentzes, <nikolaos@kourentzes.com>

#### References

Chen, Z., Kourentzes, N., & Veyrune, R. (2023). [Modeling the Reserve Demand to Facilitate](https://www.imf.org/en/Publications/WP/Issues/2023/09/01/Modeling-the-Reserve-Demand-to-Facilitate-Central-Bank-Operations-538754) [Central Bank Operations.](https://www.imf.org/en/Publications/WP/Issues/2023/09/01/Modeling-the-Reserve-Demand-to-Facilitate-Central-Bank-Operations-538754) IMF Working Papers, 2023(179).

#### See Also

[curve](#page-1-1), and [predict](#page-0-0).

```
# Use ECB example data
rate <- ecb$rate
x <- ecb$x[,1,drop=FALSE]
fit <- curve(x,rate,type="logistic")
invcurve(fit)
```

```
# Use a different input rate
invcurve(fit,ynew=0.1)
```
<span id="page-14-1"></span><span id="page-14-0"></span>

### Description

Fits a non-parametric reserve demand curve between excess reserves and normalised rates

#### Usage

 $n$ pcurve(x, y, type = c("rforest", "spline"), dummy = NULL, q = NULL, ...)

#### Arguments

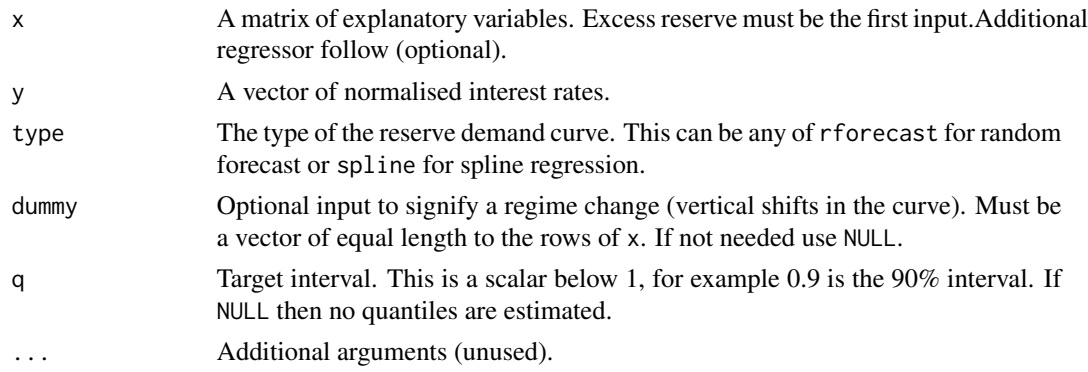

#### Value

Returns a model of class npcurvir. This includes

- type the type of the curve.
- fit the non-parametric model for the mean.
- fitQ The non-parametric model for the quantiles.
- data a list including the y, x, and dummy used for the fitting of the curve.
- q the interval used in the fitting of the curve.

#### Author(s)

Nikolaos Kourentzes, <nikolaos@kourentzes.com>

#### References

Chen, Z., Kourentzes, N., & Veyrune, R. (2023). [Modeling the Reserve Demand to Facilitate](https://www.imf.org/en/Publications/WP/Issues/2023/09/01/Modeling-the-Reserve-Demand-to-Facilitate-Central-Bank-Operations-538754) [Central Bank Operations.](https://www.imf.org/en/Publications/WP/Issues/2023/09/01/Modeling-the-Reserve-Demand-to-Facilitate-Central-Bank-Operations-538754) IMF Working Papers, 2023(179).

# See Also

[predict.npcurvir](#page-17-2), and [plot.npcurvir](#page-15-2).

### Examples

```
# Use ECB example data
rate <- ecb$rate
x \le - ecb$x[, 1, drop =FALSE]
npcurve(x,rate)
```
<span id="page-15-1"></span>plot.curvir *Plot method for curvir reserve demand models*

#### <span id="page-15-2"></span>Description

Plot a reserve demand curve estimated using [curve](#page-1-1).

Plot a non-parametric reserve demand curve estimated using [npcurve](#page-14-1).

#### Usage

```
## S3 method for class 'curvir'
plot(
  x,
  ploty = c(FALSE, TRUE),
 plotq = c(TRUE, FALSE),
 usemean = c(FALSE, TRUE),
 prcmp = c(FALSE, TRUE),
 useline = c(FALSE, TRUE),
 main = NULL,
 pch = 20,
  ...
)
## S3 method for class 'npcurvir'
plot(
  x,
 ploty = c(FALSE, TRUE),
 plotq = c(TRUE, FALSE),
 usemean = c(FALSE, TRUE),
  prcmp = c(FALSE, TRUE),
 useline = c(FALSE, TRUE),
 main = NULL,
 pch = 20,
  ...
)
```
#### Arguments

x A model fit with [curve](#page-1-1).

<span id="page-15-0"></span>

### plot.curvir 17

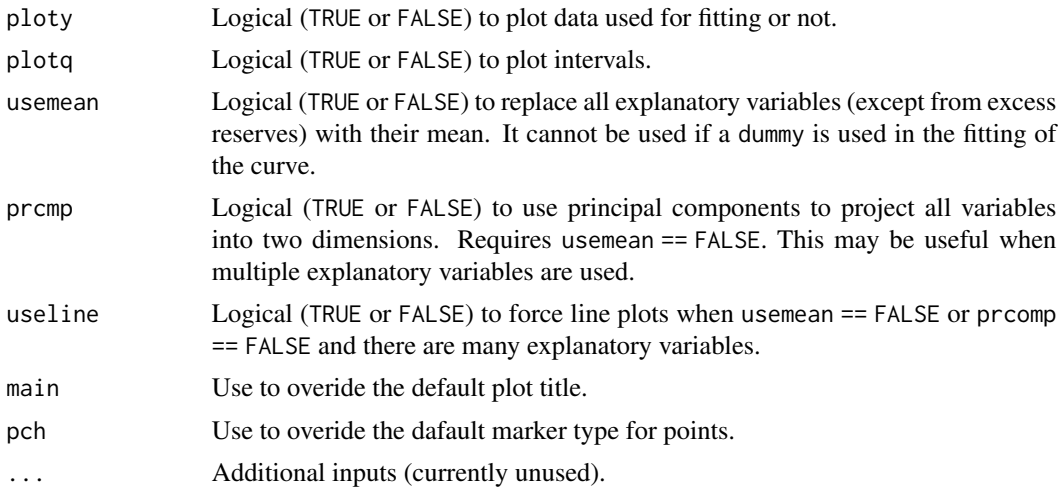

# Value

No returned value. Produces a plot of the estimated curve.

#### Methods (by class)

- plot(curvir): Plot parametric curves
- plot(npcurvir): Plot non-parametric curves

#### Author(s)

Nikolaos Kourentzes, <nikolaos@kourentzes.com>

### References

Chen, Z., Kourentzes, N., & Veyrune, R. (2023). [Modeling the Reserve Demand to Facilitate](https://www.imf.org/en/Publications/WP/Issues/2023/09/01/Modeling-the-Reserve-Demand-to-Facilitate-Central-Bank-Operations-538754) [Central Bank Operations.](https://www.imf.org/en/Publications/WP/Issues/2023/09/01/Modeling-the-Reserve-Demand-to-Facilitate-Central-Bank-Operations-538754) IMF Working Papers, 2023(179).

#### See Also

[curve](#page-1-1). [npcurve](#page-14-1).

```
# Use ECB example data
rate <- ecb$rate
x <- ecb$x[,1,drop=FALSE]
fit <- curve(x,rate)
plot(fit)
```

```
# Use ECB example data
rate <- ecb$rate
x <- ecb$x[,1,drop=FALSE]
fit <- npcurve(x,rate)
plot(fit)
```
<span id="page-17-1"></span>predict.curvir *Predict method for curvir reserve demand models*

#### <span id="page-17-2"></span>Description

Predicted values based on curvir model object Predicted values based on npcurvir model object

#### Usage

```
## S3 method for class 'curvir'
predict(object, new data = NULL, new dummy = NULL, ...)## S3 method for class 'npcurvir'
predict(object, newdata = NULL, newdummy = NULL, ...)
```
#### Arguments

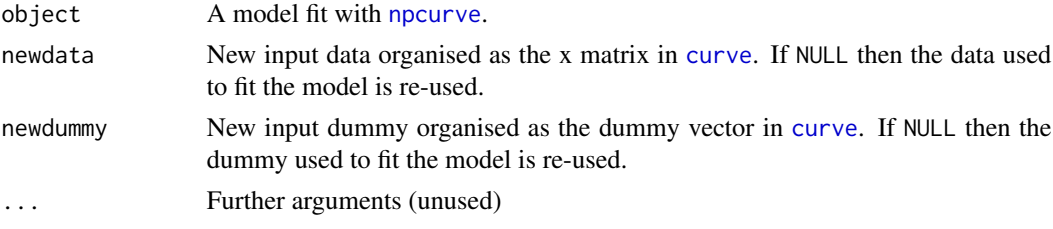

#### Value

Returns a matrix of predicted values. If the model has estimates for intervals then it will provide upper and lower intervals.

Returns a matrix of predicted values. If the model has estimates for intervals then it will provide upper and lower intervals.

#### Methods (by class)

- predict(curvir): Predicted values for parametric curves
- predict(npcurvir): Predicted values for non-parametric curves

#### Author(s)

Nikolaos Kourentzes, <nikolaos@kourentzes.com>

<span id="page-17-0"></span>

#### <span id="page-18-0"></span>varselect 19

#### References

Chen, Z., Kourentzes, N., & Veyrune, R. (2023). [Modeling the Reserve Demand to Facilitate](https://www.imf.org/en/Publications/WP/Issues/2023/09/01/Modeling-the-Reserve-Demand-to-Facilitate-Central-Bank-Operations-538754) [Central Bank Operations.](https://www.imf.org/en/Publications/WP/Issues/2023/09/01/Modeling-the-Reserve-Demand-to-Facilitate-Central-Bank-Operations-538754) IMF Working Papers, 2023(179).

#### See Also

[curve](#page-1-1). [npcurve](#page-14-1).

#### Examples

```
# Use ECB example data
 rate <- ecb$rate
 x <- ecb$x[,1,drop=FALSE]
 fit <- curve(x,rate)
 predict(fit)
 # An example with new data
 predict(fit,newdata=tail(x))
# Use ECB example data
rate <- ecb$rate
```

```
x <- ecb$x[,1,drop=FALSE]
fit <- npcurve(x,rate)
predict(fit)
```
<span id="page-18-1"></span>varselect *Automatically select explanatory variables for a curve type*

#### Description

Using cross-validation automatically select explanatory variables for a reserve demand curve type.

#### Usage

```
varselect(
  x,
  y,
  type = "logistic",
  folds = 10,
  constant = c(TRUE, FALSE),
  sign = NULL,
  reps = 3,
  search = c("backward", "forward"),
```

```
wsel = c("select", "combine"),
 dummy = NULL
\lambda
```
### Arguments

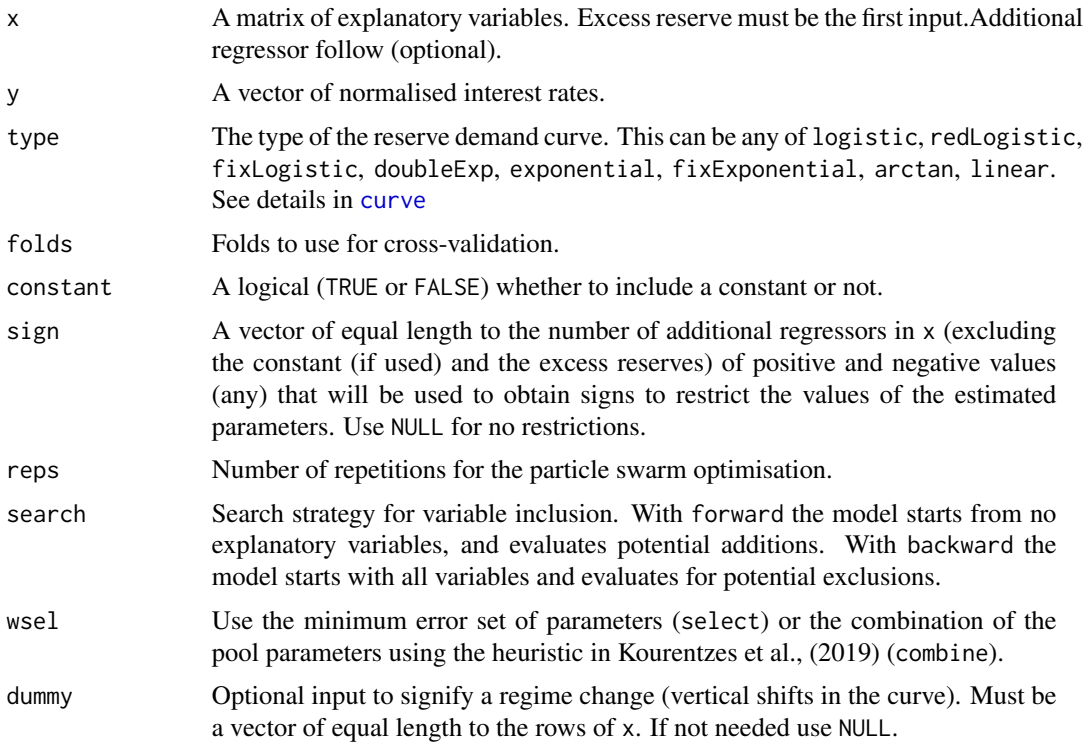

# Value

Returns a list with the recommended variable selection choice:

- keep a logical vector with which variables to keep.
- errors statistics of the cross-validated MSE error.

# Author(s)

Nikolaos Kourentzes, <nikolaos@kourentzes.com>

# References

Chen, Z., Kourentzes, N., & Veyrune, R. (2023). [Modeling the Reserve Demand to Facilitate](https://www.imf.org/en/Publications/WP/Issues/2023/09/01/Modeling-the-Reserve-Demand-to-Facilitate-Central-Bank-Operations-538754) [Central Bank Operations.](https://www.imf.org/en/Publications/WP/Issues/2023/09/01/Modeling-the-Reserve-Demand-to-Facilitate-Central-Bank-Operations-538754) IMF Working Papers, 2023(179).

# See Also

[curve](#page-1-1), and [cvfit](#page-7-1).

<span id="page-19-0"></span>

#### varselect 21

```
# Use ECB example data
rate <- ecb$rate
x \leftarrow ecb$x[,1:3,drop=FALSE]
varKeep <- varselect(x,rate,folds=5)
# Print result
print(varKeep)
# Fit curve with the selected variables
curve(x[,varKeep$keep,drop=FALSE],rate)
```
# <span id="page-21-0"></span>Index

∗ datasets ecb, [13](#page-12-0) curve, *[2](#page-1-0)*, [2,](#page-1-0) *[4](#page-3-0)[–7](#page-6-0)*, *[10](#page-9-0)*, *[14](#page-13-0)*, *[16–](#page-15-0)[20](#page-19-0)* curveopt, *[2,](#page-1-0) [3](#page-2-0)*, [4,](#page-3-0) *[6,](#page-5-0) [7](#page-6-0)* curvepred, *[5](#page-4-0)*, [6,](#page-5-0) *[7](#page-6-0)* curvir, [7](#page-6-0) cvfit, *[8](#page-7-0)*, [8,](#page-7-0) *[10](#page-9-0)[–12](#page-11-0)*, *[20](#page-19-0)* cvfitplot, *[8](#page-7-0)[–10](#page-9-0)*, [10,](#page-9-0) *[12](#page-11-0)* cvnpcurve, *[8](#page-7-0)*, *[10](#page-9-0)*, [11](#page-10-0) ecb, *[8](#page-7-0)*, [13](#page-12-0) invcurve, *[7](#page-6-0)*, [13](#page-12-0) npcurve, *[8](#page-7-0)*, [15,](#page-14-0) *[16](#page-15-0)[–19](#page-18-0)* plot, *[8](#page-7-0)* plot.curvir, *[3](#page-2-0)*, [16](#page-15-0) plot.npcurvir, *[15](#page-14-0)* plot.npcurvir *(*plot.curvir*)*, [16](#page-15-0) predict, *[7,](#page-6-0) [8](#page-7-0)*, *[14](#page-13-0)* predict.curvir, *[3](#page-2-0)*, [18](#page-17-0) predict.npcurvir, *[15](#page-14-0)* predict.npcurvir *(*predict.curvir*)*, [18](#page-17-0)

varselect, *[8](#page-7-0)[–10](#page-9-0)*, [19](#page-18-0)